# プログラミング演習における 自動正誤判定の精度向上を目的とするミューテーション手法

中井 舞人 $1, a$ ) 大久保 弘崇 $1, b$  粕谷 革人 $1, c$ ) 山本 晋一郎 $1, d$ 

概要:e ラーニングシステムを用いたプログラミング演習において,正誤判定システムにソフトウェアテ ストを利用することができる.ここで,出題者が用意したテストスイートが不完全な場合,受講者の解答 プログラムに対して偽陽性や偽陰性を示すことがある.本研究は,偽陽性を持つプログラムの採点ミスを 減らすために,ミューテーションテストを利用してあらかじめテストスイートを通過する誤解答を検出し, その結果をテストスイートに反映させることで,自動正誤判定の精度を改善することを目的とする.また, より多くのテストスイートの弱点を指摘するミュータントを生成させるため,使用するツールのミュータ ント生成アルゴリズムを改良した.ミューテーション解析の結果,本研究の手法によるテストスイートの 欠陥検出が可能であり,テストスイートの改善に役立つことが確認された.

# **1.** はじめに

ウォータフォールモデルに代表される多くのソフトウェ ア開発は,要件定義,システム設計,プログラミング,テ スト,検収,保守及び運用のプロセスを経る.テストとは コンピュータのソフトウェアプログラムを実行し,それが 設計者の意図したとおりに動くかを観測・評価・検証する 作業のことであり,一般的にソフトウェアテストと呼ばれ る.ソフトウェアテストを行う目的は,欠陥を検出するこ と,システムの仕様を満たすか確認することなどが挙げら れる.ソフトウェアの品質を保証する上で, ソフトウェア テストは重要な役割を担っている.

ソフトウェアテストの手法は,e ラーニングシステムを 用いたプログラミング演習において,ある問題に対して受 講者が提出したプログラムが,出題側の意図した動作を行 うかを検証・採点する目的で使用されることがある [1]. こ こで、出題側の用意したテストスイートが完全でない場合, 受講者の解答プログラムが出題者の想定した動作をせずと もテストを通過することや,解答プログラムが出題者の想 定した動作をしているにも関わらず,テストを通過できな いことがある.このような採点ミスを減らすため,プログ ラミング演習に用いるテストスイートの精度の向上が求め

愛知県立大学情報科学部 School of Information Science and Technology, Aichi Prefectural University

b) ohkubo@ist.aichi-pu.ac.jp<br>c) kosuva@ist\_aichi\_pu\_ac\_ip

# られている.

本研究では,テストの分析手法であるミューテーション テスト [2] に着目する. ミューテーションとは、ある動作を 行うプログラムに部分的な変更を加え,異なるプログラム へ変異させることである. ミューテーションテストにより テストスイートの不備を検出し,それを基に演習問題の正 誤判定を改善できるかを検証・評価する. 対象とする言語 については,本学の「プログラミング入門」の講義で使用 するプログラミング言語 Haskell を選択する.ミューテー ションテストツールは MuCheck[3] を使用する.

# **2.** ミューテーションテスト

ソフトウェアテストがプログラムの品質を測る手法であ るように,ミューテーションテストはソフトウェアテスト の品質を測る手法のひとつである.ミューテーションテス トは以下の流れで行われる.

- ( 1 ) 成果物プログラムに対して意図的に欠陥を埋め込み, 欠陥を含むプログラム (これをミュータントと呼ぶ) を 生成する.
- (2) ミュータントに対してテストスイートを実行する. ミュータントは欠陥を含むため,このテストスイート の実行は失敗することが期待される. 失敗は、テスト スイートがミュータントを検出できたことを意味する.
- ( 3 ) 生成されたミュータントに対して検出されたミュータ ントの割合を計算し,ミューテーションスコアとして テストスイートの品質を数値化する.

a) nakai@yamamoto.ist.aichi-pu.ac.jp

c) kasuya@ist.aichi-pu.ac.jp<br>d) xamamoto@ist\_aichi-pu\_a d) yamamoto@ist.aichi-pu.ac.jp

ソフトウェア開発では,ミューテーションテストから得

られた結果を元にテストすべきプログラムの性質をテスト ケースに加えることでスコアを改善できるため,テストス イートの品質の向上に応用することができる.

ミューテーションテストに関する用語を説明する.

- ミュータント ミュータントは、分析に用いられる元プロ グラムをミューテーションのアルゴリズムに従って 変異させたプログラムである. 通常,元プログラムか ら複数のミュータントが生成され,テストスイートに よって検知されたものを Kill されたミュータント,検 知されなかったものを Alive したミュータントと呼ぶ.
- ミューテーション操作 ミューテーション操作とは,ミュー テーションテストの対象プログラムを元に,ミュータ ントを作成するためのプログラム書き換え方法のこと である.例えば,プログラム内に加算演算子 (+) が使 われている箇所を減算 (-) 除算 (/) 乗算 (\*) のいず れかに置き換えることや,プログラム内の特定の文を 削除すること等は,基本ミューテーション操作 [4] と して知られている.
- 等価ミュータント 生成されたミュータントのうち,一部 のミュータントは元のプログラムと動作が変わらない ことがある. このようなミュータントを等価ミュータ ントと呼ぶ.等価ミュータントはミューテーションテ ストの未解決な問題の一つであり [5],ミューテーショ ンスコアのノイズとなる.
- ミューテーションスコア ミューテーションスコア score は次のように定義される.

*score* = 検出されたミュータントの数 生成されたミュータントの数

スコアはテストスイートの欠陥検出能力を表し,一般 的にスコアの高いテストスイートほど質の高いテスト スイートとされる.

# **3. MuCheck**

MuCheck は,プログラミング言語 Haskell を対象とした ミューテーションテストツールであり, Haskell で書かれ たテストスイートに対してミューテーションテストを行う ことができる.関数型言語である Haskell を対象としたこ とにより,一般的なオブジェクト指向型言語を対象とした ミューテーションテストツールと異なる以下の特徴を持つ.

- QuickCheck[6] や SmallCheck[7], HUnit[8] 等 の Haskell のテストフレームワークをテストの対象にす ることができる.
- *•* Haskell に特有のミューテーション操作を定義してい る.例えば,パターンマッチングを入れ替えるミュー テーションや,特定のリスト操作を別のリスト操作へ 置き換えるミューテーションがある.また,Haskell において関数は第一級オブジェクトであるため、呼び 出される関数を同じ型をもつ別の関数に置き換える

```
1 -- 変更前のミューテーション条件関数
2 selectIfElseBoolNegOps :: Module_ -> [MuOp]
3 selectIfElseBoolNegOps m
4 = selectValOps isIf convert m
5 where isIf :: Exp_ -> Bool
6 isIf If\} = True
7 | isIf = False
8 convert (If l e1 e2 e3)
9 | = [If 1 e1 e3 e2]
10 convert = []
11
12 -- 変更後のミューテーション条件関数
13 selectIfElseBoolNegOps :: Module -> [MuOp]
14 selectIfElseBoolNegOps m
15 = selectValOps isIf convert m
16 where isIf :: Exp_ -> Bool
17 isif If{} = True
18 isIf = False
19 convert (If 1 e1 e2 e3)
20 = [If l e1 e3 e3]
21 convert = 1
```
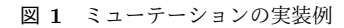

ミューテーションがある.

### **3.1** ミューテーションの実装

MuCheck はミューテーション操作の定義を実装するた めのドメイン固有言語 (DSL) を提供する.DSL は以下の 3 つの多相型演算子からなる.

- *•* 構文 a を構文 b に置き換えさせる演算子 a ==> b.
- *•* 構文 a を構文 b1 と構文 b2 の両方に置き換えたリスト にする演算子 a ==>\* [b1,b2].
- *•* 構文 a1 または構文 a2 のいずれかを構文 b1 と構文 b2 の両方に置き換えたリストにする演算子 [a1,a2]  $* == > *$  [b1,b2].

テスト対象のプログラムは,selectValOps 関数によ り DSL の演算子を介してミュータントに置き換えられる. その際, selectValOps 関数はプログラム内のある構文 を別の構文へ置き換える関数を引数にとる.例として,数 値や文字列などのリテラルを同型の別の値へ置き換える selectLiteralOps 関数や, if 式の then 節と else 節を 入れ替える selectIfElseBoolNegOps 関数が,ミュー テーションを行う構文を決定する条件関数である.

この条件関数を新たに加えるまたは変更することで, 新しいミューテーション操作の定義や既存のミュー テーション操作の定義を変更することができる.例 えば,前述した if 式の then 節と else 節を入れ替える selectIfElseBoolNegOps 関数を, then 節を else 節 へ置き換えるミューテーション関数へ変更したい場合は, 図 1 のように 8 行目の convert 補助関数の結果を [If l e1 e3 e2] から [If l e1 e3 e3] へ変更することで 実現することができる.

IPSJ SIG Technical Report

```
1 module Examples.AssertCheckTest where
2
3 import Test.MuCheck.TestAdapter.AssertCheck
4
5
6 \midqsort :: [Int] -> [Int]
7 \text{ | qsort} [] = []
8 \text{ |qsort (x:xs) = qsort 1 ++ [x] ++ qsort r}9 \blacksquare where l = \text{filter} (< x) xs
10 r = \text{filter} (>= x) xs
11
12 uncoveredDummy :: Int -> Int
13 uncoveredDummy a = 0 + a14
15 {-# ANN sortEmpty "Test" #-}
16 sortEmpty = assertCheck $ qsort [] == []
17
18 {-# ANN sortSorted "Test" #-}
19 | sortSorted = assertCheck \hat{y} qsort [1,2,3,4] ==
         [1,2,3,4]
2021 {-# ANN sortRev "Test" #-}
22 sortRev = assertCheck $ qsort [4,3,2,1] ==
        [1,2,3,4]
23
24 {-# ANN sortSame "Test" #-}
25 sortSame = assertCheck \frac{1}{7} qsort [1,1,1,1] ==
        [1,1,1,1]
26
27 {-# ANN sortNeg "Test" #-}
28 sortNeg = assertCheck $ qsort [-1,-2,3] ==
        [-2,-1,3]
```
図 **2** テスト対象プログラムとテストスイート

# **3.2** ミューテーションの選択

MuCheck が行うミューテーションは設定ファイルによ り制御可能であり,以下の設定を変更することができる.

- *•* 生成するミュータントの最大数
- *•* 高階関数に対するミューテーションの非実行
- *•* 適用するミューテーション操作の選択
- *•* 置換する演算子または関数同士の組み合わせの変更

# **3.3 MuCheck** の分析例

テスト対象のプログラム図 2 はリストのソート関数とテ ストに関係ないダミー関数で構成されており,5 つのテス トケースからなるテストスイートの分析を行う.

テストスイートの分析の結果は図 3 のように表示され る.この例では,テスト対象のプログラムから生成された ミュータントの総数 (Total mutants) が 19 種あり,そのう ちテストスイートによるテストに用いられないダミー関数 にミューテーションが適用された結果生成されたミュータ ント 6 種を除いた数 (Covered, Sampled) は 13 種である. 加えて,テストの結果テストスイートが誤りを検知できた ミュータント (Killed) が 12 種あり,誤りを検知できなかっ た (テストスイートの不備を示す可能性がある) ミュータ

```
Vol.2019-SE-201 No.7
            2019/3/7
```
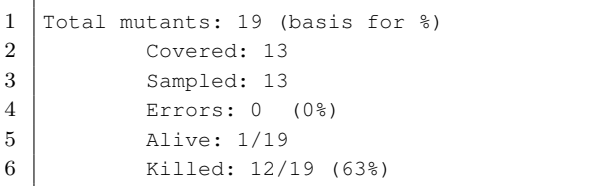

#### 図 **3** テストサマリ

ント (Alive) が 1 種あったことが確認できる.またミュー テーションスコアは 63%である.

# **4.** 演習問題のテストスイート欠陥検出実験

ミューテーションテストを用いた演習問題テストスイー トの欠陥検出の有用性を検証するため,本学の 2018 年の プログラミング入門の期末テスト全 15 問のうち,問題の性 質上分析のノイズとなる等価ミュータントを多く生成する 1 問を除いた 14 問を対象とし、MuCheck を使用して問題 に使用されるテストスイートの不備を検出する実験を行っ た.また,テストスイートはいくつかの固定テストとラン ダムテストから構成されている.

結果,全問合わせて 93 のミュータントが生成され,そ の中で 17 のミュータントが Alive であった.この Alive ミュータントからテストスイートの改善に有益なミュータ ントを探したところ,その全てが等価ミュータントであっ たため,自動正誤判定の精度向上に役立てることができな かった.

ここで,テストスイートの不備が検出されなかった原因 として以下の 2 点が考えられる.

- *•* 演習問題に使用されたテストスイートが充分に強力で ある.
- *•* MuCheck が実装しているミューテーション定義が欠 陥を検出するには不十分である.

# **4.1** テストスイートが完璧な場合

実験対象のテストスイートからいくつかのテストケース を除いて意図的に欠陥を持つテストスイートを作り,その 欠陥を分析により検出することができるかを調べること で,提案手法のアプローチの有用性を示す.

テストスイートから固定テストを抜いた場合のスコア と,ランダムテストを抜いた場合のスコアを 6.1 節で示す.

# **4.2 MuCheck** に問題がある場合

MuCheck のミューテーションを追加実装することに よりテストスイートの欠陥を検出できる可能性がある. 既に, MuCheck は内蔵のミューテーションの構文置き 換え関数として,3.1 節で紹介したミューテーション条 件関数に加えてパターンマッチの順序の入れ替えを行う selectFnMatches 関数,ガードの条件部への否定の挿 入を行う selectGuardedBoolNegOps 関数, 関数と演

IPSJ SIG Technical Report

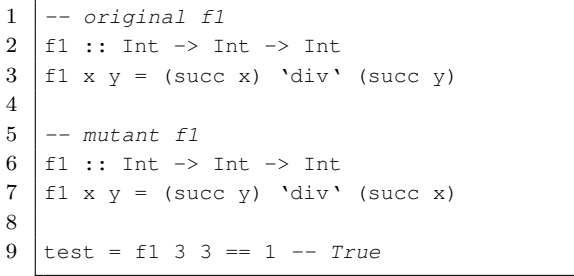

図 **4** 引数置換

算子の置換を行う selectFunctionOps 関数の構文に基 づく5つのミューテーション操作を実装している.また具 体的な演算子と関数の置換では, succ と pred の置換や 四則演算 (+),(-),(\*),(/) の置換などのミューテー ション操作を定義している.

しかし,演算子の置換においては論理和 (||) と論理積 (&&) の置換が,構文の置換では式の定数置換のミューテー ションなど,基本ミューテーション操作のうちいくつかの ミューテーションが定義されていない.

そこで、未実装の基本ミューテーションに加え、畳込み 関数の置換といった Haskell に特有のミューテーション操 作を新たに定義することで,生成されるミュータントの量 と質の向上を 5 章でする.ミューテーションを追加実装 した MuCheck を便宜的に MuCheck+と呼び,その評価は 6.2 節で示す.

# **5.** ミューテーションの追加実装

MuCheck の改善を目的として新たに実装したミューテー ションを,ミューテーション毎にその意図と共に説明する. またミューテーション例の下部に,そのミューテーション で作られたミュータントを検出することができないテスト 関数の例を載せる.また,MuCheck にあらかじめ定義し ている関数に対する修正の有無,ミューテーションの種類 (基本か Haskell 特有のミューテーションか), MuCheck+ で追加したミューテーション関数の一覧を付録 A.1 に添付 する.

# 引数置換のミューテーション

2 引数関数の引数を入れ替えるミューテーションである. 図 4 の 3 行目の div の呼び出しの引数を入れ替え,7 行目 のように入れ替える.

また (a -> b -> a) など, 1引数目と 2 引数目の型が 異なる関数に対してこのミューテーションを行うことで, 型の不一致によるコンパイルエラーが発生する可能性があ る.しかし,このような場合 MuCheck はエラーミュータ ントを破棄するだけなので,分析に影響はない.

#### 式置き換えのミューテーション

関数の型シグネチャに応じて式を定数に置換する.図 5

1 *-- original f2*  $2 \mid f2$  :: Int -> String -> String  $3 \mid f2 \mid 1 \mid s = "1 \mid "++ s$  $4 \mid f2 \mid 2 \mid s = "2 \mid "++ \mid s$  $5 \mid f2 \mid s = "other num "++ s$ 6 7 *-- mutant f2*  $8 \mid f2$ : Int -> String -> String  $9 \mid f2 \mid s = "1" + s$  $10 \mid f2 \geq s = "dummy_string"$  $11 \mid f2 \mid s = "other num "++ s$ 12 13  $\text{test} = \text{f2 1}$  "hoge" == "1 hoge" -- True

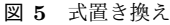

1 *-- original f3* 2 | f3 :: Int  $\rightarrow$  Int  $3 \mid f3 \mid x$  $4 | x < 1 = x$  $5 \mid$  | otherwise = x + 10 6  $7$   $--$  mutant  $f3$  $8 \mid f3 ::$  Tht  $\rightarrow$  Tht  $9$  f3 x  $10$  |  $x < -1$  = x 11 |  $\vert$  otherwise = x + 10 12 13 test = f3 1 == 11 *-- True*

図 **6** 符号反転

|                | -- original f4                                              |
|----------------|-------------------------------------------------------------|
| $\overline{2}$ | $ f4 :: [Int] \rightarrow Int$                              |
| 3              | $\begin{vmatrix} f4 & x = fold & (-) & 0 & x \end{vmatrix}$ |
| $\overline{4}$ |                                                             |
| 5              | mutant f4<br>$-\,-$                                         |
| 6              | $\lfloor f4 \rfloor : \lfloor Int \rfloor \rightarrow Int$  |
| -7             | $f4 x = foldr (-) 0 x$                                      |
| 8              |                                                             |
| 9              |                                                             |
| 10             | $ test = f4 [0,1,0] == -1 -- True$                          |

### 図 **7** 畳み込み関数置換

の 4 行目の右辺を,10 行目のようにダミー文字列へ置き換 える.

#### 符号反転のミューテーション

Int, Float, Double 型の定数にマイナスを付ける.図 6 の 4 行目に表れる定数 1 を 10 行目のように-1 を掛けて置 き換える.

このミューテーションには、テストプログラム 内に単項演算子(-)を引き算の演算子と区別する NegativeLiterals 拡張が必要である.

### 畳み込み関数置換のミューテーション

foldl と foldr の置換を行う.図 7 の 3 行目の foldl を 7 行目の foldr へ置き換える.

IPSJ SIG Technical Report

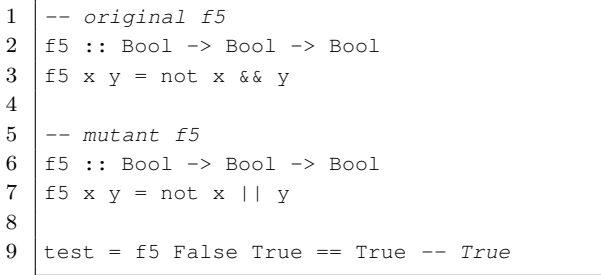

図 **8** 論理演算子置換

```
1 elem t (x : xs) = t < x || elem t xs
2 elem [ ] = False
```
図 **9** elem 関数の固定テスト通過ミュータント 1

```
1 elem t (x : xs) = t \le x || elem t xs
2 elem [ ] = False
```
図 **10** elem 関数の固定テスト通過ミュータント 2

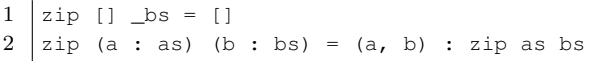

図 **11** zip 関数の固定テスト通過ミュータント

#### 論理演算子置換のミューテーション

論理演算子 (&&) と (||) の置換を行う. 図 8 の 3 行目 に表れる (&&) を 7 行目の (||) へ置き換える.

### **6.** 評価

4 章の実験から得られた結果を基に,テストスイートと MuCheck の条件を変えた状態で再度実験を行うことで,得 られるテストスイートの欠陥にどのような変化があるかを 評価する.

#### **6.1** 実験 **1**

MuCheck が不完全なテストスイートの欠陥を検出する ことができるか調べるため,意図的にテストケースを除い たテストスイートを用いて 4 章の実験と同様の実験を行う.

# **6.1.1** 固定テストのみ

4 章の実験に使用されたテストスイートからランダムテ ストを除き,固定テストのみを分析対象としてミューテー ションテストを行った.固定テストのみを対象とすること で新たに検出されたテストスイートの欠陥は 3 種であった.

図 9 と図 10 は関数 elem の再実装問題の,図 11 は GHC のプレリュード関数 zip の再実装問題の固定テストを通過 したミュータントである.具体的な問題本文とテストス イートの内容は本稿の付録 A.2 に添付する.

# **6.1.2** ランダムテストのみ

4 章の実験に使用されたテストスイートから固定テスト を除き,ランダムテストのみを分析対象としてミューテー ションテストを行った.ランダムテストの性質上,分析

```
1 module Examples.QuickCheckTest where
2
3 import Test.QuickCheck
4
5 pencil :: Int -> (Int, Int) -> (Int, Int) ->
       Int
6 pencil n (a, x) (b, y) = min (x * sub a) (y *sub b) where
7 \mid sub k = (n+k-0) 'div' k
8
9 {-# ANN test1 "Test" #-}
10 test1 n (a,x) (b,y) = pensil n (a,x) (b,y) ==
        min (x * sub a) (y * sub b) where
11 sub k = (n+k-1) 'div' k
```
図 **12** 買い物選択問題のランダムテスト通過ミュータント

```
1 Total mutants: 169 (basis for %)
2 Covered: 169
3 Sampled: 169
4 Errors: 25 (15%)
5 Alive: 25/169
6 Killed: 119/169 (70%)
```
図 **13** elem 関数の固定テスト通過ミュータント 1

を複数回行えばテストスイートをすり抜けるようになる ミュータントが生成されるケースがあるため,テストス イートをすり抜ける確率が高い,およそ分析の 4 回に 1 回 はテストスイートをすり抜けるミュータントをピックアッ プして 1 種載せる.

図 12 は n 本の鉛筆を 2 種の商品から適切な数を最低金 額で購入する問題である.補助関数の境界条件に 1 を足す ことにより、場合によってランダムテストをすり抜けるこ とができるようになっている.具体的な問題本文とテスト スイートの内容は本稿の付録 A.2 に添付する.

# **6.1.3** 実験 **1** の結果

実験より,元のテストスイートに意図的な欠陥を加える ことにより, MuCheck がその欠陥を検出できていること が確認できた.これにより,本手法によるテストスイート の欠陥検出が可能であることを示した.

#### **6.2** 実験 **2**

欠陥検出実験と同じ問題を対象とし,ミューテーション を拡張した MuCheck+により問題に使われるテストスイー ト共通の欠陥が検出できるかを評価する.

図 13 は MuCheck+による 14 問の分析結果の合計であ る.ここで生成された 25 の Alive ミュータントのうち,等 価ミュータントでないミュータントが 1 種見つかった.

# **6.2.1 MuCheck+**により検出されたテストスイートの 欠陥

関数 elem の定義問題にて,模範解答プログラムと異なる 動作でありながらテストスイートを通過する図 14 のミュー タントが検出された.オリジナルの elem は,探索したい

IPSJ SIG Technical Report

 $1$  | test = elem  $1$   $[1..]$  == True

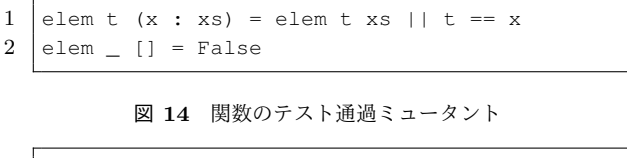

#### 図 **15** test elem

要素を見つけると以降のリストの走査をせずに結果を返す のに対して,間違った elem は,リストの中の探索したい 要素を見つけた後もリストの末尾まで要素を探索する. こ れにより,無限リストを引数に与えた場合は,探索したい 要素が含まれていても計算が止まらず,模範解答プログラ ムと異なる動作をする.

このような性質をテストしたい場合は,テストスイート に図 15 のテストケースを加えることで元のプログラムと 異なる動作をするため、検出可能になる.

#### **6.2.2** 実験 **2** の結果

提案ミューテーションにより,生成されたミュータント の数が MuCheck より 76 種増え,そのうち 1 つがテストス イートの欠陥を検出することができた.ここから,検出さ れた欠陥を検出することができるテストケースを加えるこ とで,テストスイートの正誤判定の精度を向上させること ができたといえる.

#### **6.3** 考察

MuCheck へのミューテーション追加実装により,無限 リストを想定した限定的な条件下のみだがテストスイート の欠陥を検出することができた.しかし,ランダムテスト をテストスイートから除いた状況下での MuCheck+の実 験で検出されたテストスイートの欠陥は,実験 2 で検出し たミュータント以外は MuCheck が検出したものと同じで あった.すなわち,実験に用いられたテストスイートの質 が下がったにも関わらず, MuCheck+が検出したテストス イートの欠陥の数は生成したミュータントの数に比べて 低いことを意味する. ここから、提案ミューテーションは 生成するミュータントを増加させたが,そのほとんどがエ ラーかテストスイートに検出されたミュータントであるこ とがわかる.

一般的なミューテーションテストでは,大規模なプログ ラムを対象として分析した場合は生成されるミュータント が莫大に増え,計算時間が長くなることが多いため,少な いミュータントで多くのテストスイートの欠陥を検出でき るミューテーションが良いとされる。しかしながら、本研 究が対象とするプログラミング演習の模範解答のような短 いプログラムでは分析時間が短いため,分析時間の長大化 を考慮する必要は少ない.よって,ミューテーションの効 率を無視して様々なミューテーションを定義することはテ ストスイートの欠陥検出に必要といえる.

# **7.** まとめ

本研究では,提案ミューテーション手法により拡張した Haskell のミューテーションテストツール MuCheck を用 いて,本学の講義「プログラミング入門」の期末テスト問 題を対象に,自動正誤判定の精度向上に有益なミュータン トが生成されたことを確認した.また,テストスイートか らランダムテストや固定テストを除いた状態で同様の実験 を行ったところ,検出できたテストスイートの不備がより 多くなることも確認できた.これにより,提案ミューテー ション手法の有用性と複数のテスト手法を組み合わせてテ ストすることの重要性を示した.

### **8.** おわりに

6.3 節で述べたように,本研究が対象とするプログラミ ング演習の模範解答のような短いプログラムでは分析時 間が短いため,ミューテーションの効率を考慮する必要性 は低い.しかし,テストスイートの欠陥の検出に無意味な ミューテーションを加えることで,多量の等価ミュータン トを生成させてしまう可能性がある.等価ミュータントの 生成は分析のノイズになるため,そのようなミューテー ションを実装することは好ましくない. そのため, 分析に とって意味のある効率的なミューテーションについて考察 する必要がある.

また今後の課題として,ミューテーションテストの結果 を基に,テストスイートに追加すべきテスト項目の候補を 推薦する方法などが挙げられる. 具体的な手法として、ラ ンダムテストなどの自動テストから欠陥を Kill できるテス トケースを探し,利用者へ知らせる手法などが考えられる. 謝辞 本研究は JSPS 科研費 15K00488 の助成を受けた

ものである.

### 参考文献

- [1] 大久保弘崇, 山本晋一郎, 『ランダムテストを応用したプ ログラミング演習における答案の自動正誤判定機構』, 情 報処理学会第 77 回全国大会講演論文集, volume 4, pages 529–530 2015 年 3 月.
- [2] Y Jia, M Harman, An analysis and survey of the development of mutation testing, IEEE Transactions on Software Engineering (Volume:37, Issue:5,Sept.–Oct.2011), Page(s): 649–678.
- [3] Duc Le, Mohammad Amin Alipour, Rahul Gopinath, and Alex Groce, MuCheck: An Extensible Tool for Mutation Testing of Haskell Programs, ISSTA 2014 Proceedings of the 2014 International Symposium on Software Testing and Analysis, Pages 429–432.
- [4] 梅村 葵,大久保 弘崇,粕谷 英人,山本 晋一郎,『ミュー テーション法の拡張によるテスト結果の変化に着目した ソフトウェア修正法提示』, 情報処理学会研究報告書, Vol.2015-SE-187, No.25, 2015/3/12.
- [5] K. Adamopoulos, M. Harman, and R. M. Hierons, "How to Overcome the Equivalent Mutant Problem and Achieve Tailored Selective Mutation Using Co-

evolution," in GECCO (2). Springer, 2004, pp. 1338– 1349.

- [6] K Claessen, J Hughes Acm sigplan notices, QuickCheck: a lightweight tool for random testing of Haskell programs, ICFP '00 Proceedings of the fifth ACM SIGPLAN international conference on Functional programming, Pages 268–279.
- [7] C Runciman, M Naylor, F Lindblad Acm sigplan notices, Smallcheck and lazy smallcheck: automatic exhaustive testing for small values, Haskell '08 Proceedings of the first ACM SIGPLAN symposium on Haskell, Pages 37–48.
- [8] D. Herington. HUnit: A unit testing framework for haskell, http://hackage.haskell.org/package/HUnit, January 2019.

# 付 録

# **A.1** ミューテーション一覧

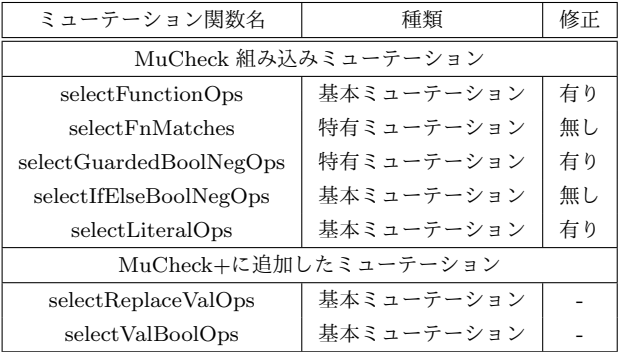

# **A.2** 期末試験の問題文と使用したテストスイー ト及び模範解答一覧

```
1 2018期 末 試 験 Q3
2 | 問題文
3
4 | 標 準 関 数 'elem' を 再 定 義 せ よ 。
5
6 import Test.QuickCheck
7 import Prelude hiding (elem)
8 import qualified Prelude as DONTUSE (elem)
9
10 prop = do
11 | NonNegative v
12 <- arbitrary :: Gen (NonNegative Int)
13 xs <- arbitrary :: Gen [Int]
14 let real = DONTUSE.elem v xs
15 let ans = elem v xs
16 -- エラー時のメッセージ
17 let errmsg = unwords ["elem", show v
18 , show xs, "is", show real, "
19 , but returned", show ans]
20 -- 比較実行
21 return $ whenFail (putStrLn errmsq)
22 $ ans == real
23
24 模範解答
25
26 elem t (x : xs) = t == x || elem t xs
27 elem [ ] = False
28
29 テストケース
30 > print $ elem 'k' "Haskell"
31 < True
32 > print $ elem 'E' "Haskell"
33 < \leq False
34 > print $ elem False [True, True, True]
35 < False
36 > check prop
37 < \circ \times
```
<sup>図</sup> **A***·***1** elem

```
1 2018期 末 試 験 Q5
2 問題文
3
4 標準関数 'zip' を再定義せよ。
5 (この問題では 'zipWith'も使用できない。)
6
7 import Test.QuickCheck
8 import Prelude hiding (zip, zipWith)
9 import qualified Prelude as DONTUSE (zip)
10
11 prop = do
12 xs <- arbitrary :: Gen [Int]
13 ys <- arbitrary :: Gen [Char]
14 let real = DONTUSE.zip xs ys
15 let ans = zip xs ys
16 -- エラー時のメッセージ
17 let errmsg = unwords ["zip", show xs
18 , show ys, "is", show real, "
19 \int_{\omega}but<sub>r</sub>eturned", show ans]</sub>
20 -- 比較実行
21 return $ whenFail (putStrLn errmsg)
22 $ ans == real
23
24 模 範 解 答
25
26 \vert zip :: [Int] -> [Int] -> [(Int,Int)]
27 \vert zip \vert bs = []
28 \text{ } | \text{zip } \_ \text{as} [] = []
29 \vertzip (a:as) (b:bs) = (a,b) : zip as bs
30
31 | テストケース
32 > print $ zip "ABC" [1..5]
33 \ \leq \ \left[ \ \left( \ ^{\prime } \ \text{A}^{\prime } \text{, 1} \right) \ \text{, (} \ ^{\prime } \ \text{B}^{\prime } \text{, 2} \ \text{, (} \ ^{\prime } \ \text{C}^{\prime } \text{, 3} \ \text{)} \ \right]34 > check prop
35 < \circ \times
```

```
図 A·2 zip
```

```
1 2018期 末 試 験 Q7
2 問 題 文
3
4 | あなたは 鉛 筆 が n 本 必 要 に な っ た の で
5 文 房 具 店 に 買 い に 行 っ た 。
6
7 動筆はバラ売りはしておらず、
8 四菱 ハ イ ユ ニ は a 本 セ ッ ト で x 円、
9 スッテのルモグラは b 本セットで v 円である。
10
11 熱筆の種類が混ざるのは嫌なので、
12 いずれかのセットを選び
13 n 本 以 上 に な る よ う に そ れ を
14 | 複数購入することにする。
15 | (n本を超えて余分に購入する
16 | かもしれないが仕方ない。)
17
18 安く済ませたとき、
19 | 代金 は い く ら に な る か を 求 め る 関 数
20 | 'pencils :: Int \rightarrow (Int, Int) \rightarrow21 (Int, Int) -> Int'
22 | k/k23 |引数は'pencils n (a, x) (b, y)'のように与える。
2425 <!-- 日本情報オリンピック 2017 予選問題 1 -->
26
27 \circ テンプレート
28
29 import Test.QuickCheck
30
31 | fnalnasdlkfjewkl n (a, x) (b, y)32 = min (x \star sub a) (y \star sub b) where
33 | sub k = (n+k-1) 'div' k
34
35 prop = do
36 | n <- choose (1,1000::100)37 a \leq choose (1,1000 :: Int)
38 b <- choose (1,1000::100)39 \mid x \leq choose (1,1000 :: Int)40 | y \leq choose (1,1000 :: Int)
41 let real = fnalnasdlkfjewkl n (a, x) (b, y)42 -- 答案作成
43 let ans = pencils n (a, x) (b, y)44 -- エラー時のメッセージ
45 let errmsg = unwords ["pencils", show n
46 , show (a,x), show (b,y), "is"
47 , show real, ", but returned", show ans]
48 -- 比較実行
49 return $ whenFail (putStrLn errmsg)
50 \sqrt{5} ans == real
51
52 模 範 解 答
53
54 pencils n (a, x) (b, y)55 = min (x \star sub a) (y \star sub b) where
56 sub k = (n+k-1) 'div' k
57
58 テストケース
59 > print $ pencils 10 (3,100) (5,180)
60 \leq 36061 > print $ pencils 6 (2, 200) (3, 300)62 \leq 60063 > check prop
64 < OK
```